Word2007 PDF

https://www.100test.com/kao\_ti2020/596/2021\_2022\_Word2007\_E 4\_B8\_c98\_596983.htm :

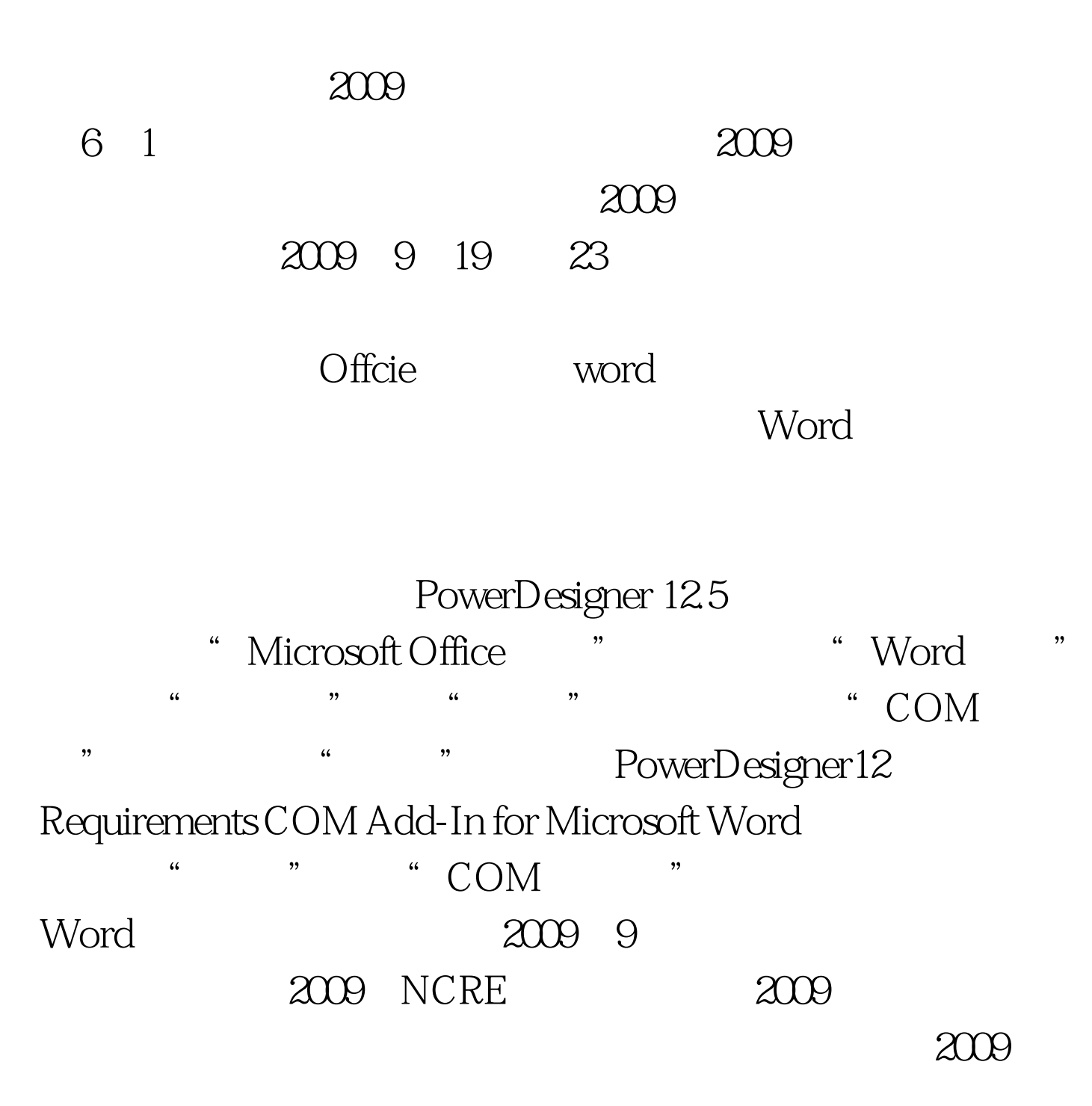

 $100Test$ www.100test.com